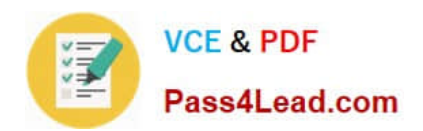

# **9A0-036Q&As**

### Adobe PhotoShop CS ACE Exam

### **Pass Adobe 9A0-036 Exam with 100% Guarantee**

Free Download Real Questions & Answers **PDF** and **VCE** file from:

**https://www.pass4lead.com/9A0-036.html**

100% Passing Guarantee 100% Money Back Assurance

Following Questions and Answers are all new published by Adobe Official Exam Center

**C** Instant Download After Purchase

- **83 100% Money Back Guarantee**
- 365 Days Free Update
- 800,000+ Satisfied Customers  $603$

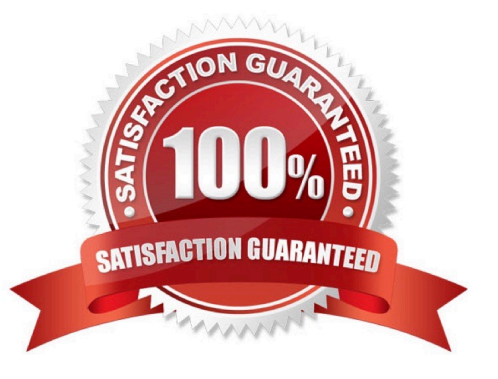

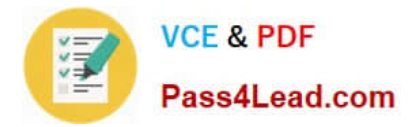

#### **QUESTION 1**

The Aligned checkbox for the Pattern Stamp tool in the Options Bar ensures that  $\qquad \qquad$ .

A. all areas painted with the tool are continuations of the same underlying pattern

B. you are sampling from the same pixels in the pattern with which you are painting

C. you are sampling from the same relative point in the pattern with which you are painting

D. the upper left corner of the pattern with which you are painting is aligned with the beginning of each brush stroke

Correct Answer: A

#### **QUESTION 2**

A digital camera supported by Adobe Photoshop was set for tungsten lighting when a photograph was made in daylight. The photograph was made in the camera\\'s RAW mode. What should you do?

A. when opening the document, adjust the tint slider in the Camera RAW dialog box

B. after opening the document, use the Assign Profile dialog box to the chooseProPhotoRGBIcprofile

C. after opening the document, use the Color Settings dialog box to the chooseProPhotoRGBIcprofile

D. when opening the document, choose daylight under the White Balance menu in the Camera RAW dialog box

Correct Answer: D

#### **QUESTION 3**

You have saved a selection as a channel. You want to modify that channel with a new selection. You want to add white within the newly selected area on the alpha channel. You choose Select > Save Selection. What should you do?

- A. select the alpha channel and click the Add to Channel button
- B. select the alpha channel and click the Exclude Overlapping button
- C. select the alpha channel and click the Intersect with Channel button
- D. select the alpha channel and click the Subtract from Channel button

Correct Answer: A

#### **QUESTION 4**

Which layer parameter can be saved when creating a Layer Comp?

A. layer styles

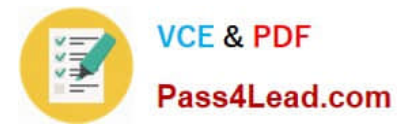

- B. layer opacity
- C. layer stacking order
- D. layer blending mode

Correct Answer: A

#### **QUESTION 5**

You want to give the content of a layer atexturizedappearance (relief) that responds to the Global Angle of light. Which layer style should you use?

A. Satin

- B. Pattern Overlay
- C. Gradient Overlay
- D. Bevel and Emboss

Correct Answer: D

[Latest 9A0-036 Dumps](https://www.pass4lead.com/9A0-036.html) [9A0-036 Study Guide](https://www.pass4lead.com/9A0-036.html) [9A0-036 Braindumps](https://www.pass4lead.com/9A0-036.html)

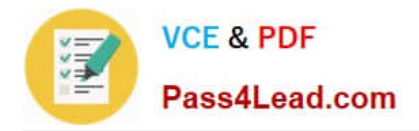

To Read the Whole Q&As, please purchase the Complete Version from Our website.

## **Try our product !**

100% Guaranteed Success 100% Money Back Guarantee 365 Days Free Update Instant Download After Purchase 24x7 Customer Support Average 99.9% Success Rate More than 800,000 Satisfied Customers Worldwide Multi-Platform capabilities - Windows, Mac, Android, iPhone, iPod, iPad, Kindle

We provide exam PDF and VCE of Cisco, Microsoft, IBM, CompTIA, Oracle and other IT Certifications. You can view Vendor list of All Certification Exams offered:

#### https://www.pass4lead.com/allproducts

### **Need Help**

Please provide as much detail as possible so we can best assist you. To update a previously submitted ticket:

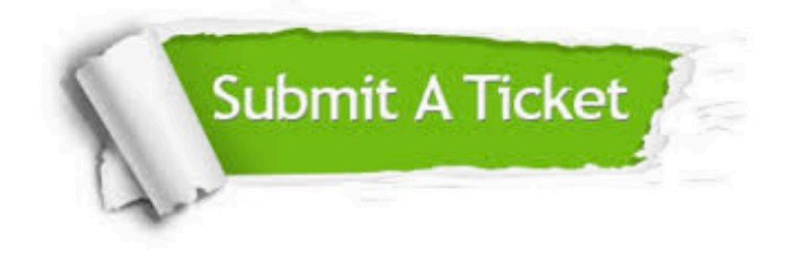

#### **One Year Free Update**

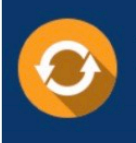

Free update is available within One fear after your purchase. After One Year, you will get 50% discounts for updating. And we are proud to .<br>poast a 24/7 efficient Customer Support system via Email

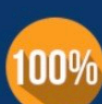

**Money Back Guarantee** To ensure that you are spending on

quality products, we provide 100% money back guarantee for 30 days from the date of purchase

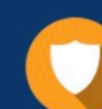

#### **Security & Privacy**

We respect customer privacy. We use McAfee's security service to provide you with utmost security for vour personal information & peace of mind.

Any charges made through this site will appear as Global Simulators Limited. All trademarks are the property of their respective owners. Copyright © pass4lead, All Rights Reserved.